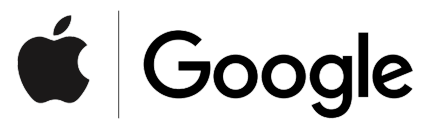

# **Exposure Notification**

Android API Documentation

Preliminary - Subject to Modification and Extension

May 2020 v1.3

# Table of contents

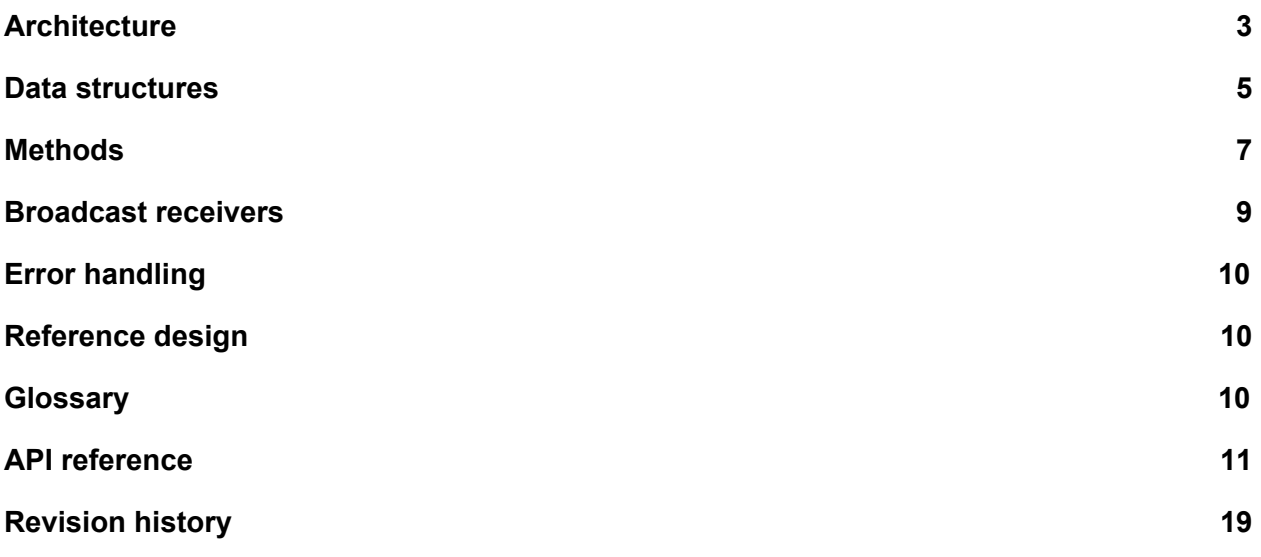

# Android Exposure Notification API

This document shows developers how to use the Exposure Notification API provided by Apple and Google to build Android apps for notifying users of possible exposure to confirmed COVID-19 cases.

**Note:** This document is released in advance of the SDK, itself. Verify that you are reading the correct version of the documentation for the version of the SDK you have.

This document contains the following sections:

- [Architecture](#page-2-0): provides an understanding of how the system is distributed across different sub-systems.
- Data structures and [Methods](#page-6-0): explain how to interact with the API from your app.
- [Broadcast](#page-8-0) receivers: explains how to define broadcast receivers in your Android manifest and how to respond to broadcasts received.
- Error [handling](#page-9-0): describes the error codes to check for when calling methods, and provides suggestions for how to respond to them.
- [Reference](#page-9-1) design: links to the project on GitHub that provides examples of how to interface with the API.
- Glossary: provides definitions of terms specific to Exposure Notification.
- API [reference:](#page-10-0) provides the reference documentation for all of the classes, methods, and fields.
- [Revision](#page-18-0) history: lists the changes made to this document and the API with each release.

### <span id="page-2-0"></span>**Architecture**

The Exposure Notification system spans several sub-systems. The following list explains this distribution.

#### **Google Play services**

Bluetooth functionality, including all broadcast and scanning for BLE beacons and local database storage, happens within Google Play services on-device. Your app will need to have the [BLUETOOTH](https://developer.android.com/reference/android/Manifest.permission#BLUETOOTH) permission in its manifest, but does not require and cannot include [ACCESS\\_COARSE\\_LOCATION](https://developer.android.com/reference/android/Manifest.permission#ACCESS_COARSE_LOCATION), [ACCESS\\_FINE\\_LOCATION](https://developer.android.com/reference/android/Manifest.permission#ACCESS_FINE_LOCATION), or [BLUETOOTH\\_ADMIN](https://developer.android.com/reference/android/Manifest.permission#BLUETOOTH_ADMIN). For more information about restrictions on your app, see the API's Terms of [Service](https://blog.google/documents/72/Exposure_Notifications_Service_Additional_Terms.pdf).

For your app to work on a device, the device must be running Android version 6.0 (API version 23) or higher.

The following is the full list of the parts of the system that Google Play services handles:

- Manages daily random keys:
	- Generates daily random [Temporary](#page-10-1) Exposure Keys and [Rotating](#page-10-2) Proximity [Identifiers](#page-10-2) (RPIs) based on them.
	- Provides keys to the application for diagnosed users, including an interval number that indicates the key date.
	- Accepts keys from the application for exposure detection, including an interval number that indicates the key date and an transmission risk level.
	- Stores key data in an on-device data store.
- Manages Bluetooth broadcast and collection:
	- Enables broadcast beacons.
	- Scans for other beacons.
	- Stores observed RPIs in an on-device data store.
- Identifies whether the user was in close contact with a confirmed case.
	- Calculates and provides an exposure risk level to the app.
- Presents permission requests to users at the following points:
	- Before starting to scan for and broadcast beacons.
	- Before providing user keys to the app for uploading to the internet-accessible server once the user has been positively diagnosed with COVID-19.

This part of the system has no user interface other than the permission dialogs and notification message, and it runs in a low-power-consuming and privacy-centric way.

#### **Mobile app**

Your app does the following:

- Enables users to start and stop broadcasting and scanning.
- Provides Temporary Exposure Keys, key start time number, and key transmission risk level from your internet-accessible server to Google Play services.
- Retrieves keys from the on-device data store and submits them to your internet-accessible server after a user has been confirmed by a medical provider as having tested positive, and the user has provided permission.
- Schedules polling of your internet-accessible server for keys.
- Registers a receiver to receive broadcasts of the com.google.android.gms .exposurenotification.ACTION\_EXPOSURE\_STATE\_UPDATED intent, and responds by presenting information to the user. See Broadcast receivers for more information.
- Shows a notification to the user with instructions on what to do next when the user has been exposed to another user who has tested positive for COVID-19.

#### **Authenticated medical provider validation mechanism**

Your app must provide functionality that confirms that the user has been positively diagnosed with COVID-19. This functionality controls the release of Temporary Exposure Keys stored on a device whose user is positively diagnosed. The released keys are sent to your app, which then uploads them to your internet-accessible server.

#### **Internet-accessible server**

Your app must be able to communicate with an internet-accessible server that you own and that performs the following functions:

- Collects diagnosis keys from users who have been diagnosed with COVID-19.
- When polled, distributes diagnosis keys of confirmed cases to devices.

### <span id="page-4-0"></span>Data structures

The API contains the data classes described in the following list.

#### <span id="page-4-2"></span>**Status**

This class contains codes that represent the state of the service on the device. For more information on how to use the information in this class, see Error [handling.](#page-9-0)

#### <span id="page-4-1"></span>**ExposureConfiguration**

The ExposureConfiguration class contains fields that your app populates before it passes the class object into the provideDiagnosisKeys() and getExposureSummary() methods:

● minimumRiskScore, an integer value that specifies how strong a calculated risk needs to be in order to be recorded.

- attenuationScores, an array in which you specify how much risk to associate with the Bluetooth attenuation value from an exposure. The attenuationWeight field is reserved for future use.
- daysSinceLastExposureScores, an array in which you specify how much risk to associate to an exposure based on the number of days since the exposure happened. The daysSinceLastExposureWeight field is reserved for future use.
- durationScores, an array in which you specify how much risk to associate with an exposure based on the duration of the exposure. The durationWeight field is reserved for future use.
- transmissionRiskScores, an array of custom values that specify how much risk to associate with a risk factor you designate. For example, you might associate the Highest Risk value with a user who has recently tested positive, and the Medium Risk for a user who came into contact with a positively-diagnosed person.

These fields are used in the following calculation to determine a RiskScore, which must exceed the minimumRiskScore value, for the exposure to be recorded:

RiskScore = attenuationScore \* daysSinceLastExposureScore \* durationScore \* transmissionRiskScore

#### **TemporaryExposureKey**

The TemporaryExposureKey class holds the following:

- keyData that is used to generate broadcasts that are collected on the other devices. These connect to provide a record of the interaction between two devices. This information remains on a device until and unless the user tests positive, at which point the user can choose to share that information with the internet-accessible server.
- a rollingStartNumber that describes the time at which the key was generated.
- a rolling Period that stores the expiration date of the key
- a transmissionRiskLevel, which specifies the level of risk of cross-exposure during the interaction between devices.

#### <span id="page-5-0"></span>**ExposureSummary**

The ExposureSummary class stores the data in the following list for a set of exposures to the same confirmed case:

- The number of days since the last match to a diagnosis key (daysSinceLastExposure).
- The number of matched diagnosis keys (matchedKeyCount).
- The highest transmission risk level of all exposure incidents (maximumRiskScore).
- An array that contains the sum of all durations for all exposures when radio signal attenuation was  $\le$  50 (index 0) and when the attenuation was  $>$  50 (index 1) (attenuationDurations). The durations are aggregated across all exposures to the same device.
- A summation of all risk scores of all exposure incidents to the same confirmed case (summationRiskScore).

Your app can present this information to users.

#### <span id="page-6-1"></span>**ExposureInformation**

The ExposureInformation class stores information about an interaction with another device. It stores the day that the interaction occurred (dateMillisSinceEpoch), the duration of the exposure in five-minute increments (durationMinutes), the time-weighted average of the attenuation (attenuationValue), and a transmission risk value (transmissionRiskLevel). You can use this information to gauge a level of risk of the exposure to filter out low-risk interactions, such as sub-five-minute interactions with a low signal strength attenuation that occurred 13 days earlier.

Each time this information is requested using getExposureInformation(), Google Play services displays a notification to the user.

### <span id="page-6-0"></span>Methods

The API provides functionality using the methods shown in the following list. These are provided in a roughly chronological order of usage by an app.

Return values from methods are wrapped in a [Task](https://developer.android.com/reference/com/google/android/play/core/tasks/Task) object to enable asynchronous operations.

These methods might produce errors. Make sure you're following best practices by addressing errors as they occur. For more information on errors, see *Error [handling](#page-9-0)*.

#### **start()**

Tells Google Play services to start the broadcasting and scanning process. The first time that this method is called after installation of the app, it prompts Google Play services to display a dialog box, where the user is asked to give permission to broadcast and scan.

#### **isEnabled()**

Indicates if exposure notifications are running.

#### <span id="page-7-1"></span>**stop()**

Disables broadcasting and scanning. You can call this directly, and it is also called when users uninstall the app. When it's called as part of the uninstallation process, the database and keys are deleted from the device.

#### **getTemporaryExposureKeyHistory()**

Retrieves key history from the data store on the device for uploading to your internet-accessible server. Calling this method prompts Google Play services to display a dialog, requesting permission from the user to gather and upload their exposure keys.

#### <span id="page-7-0"></span>**provideDiagnosisKeys()**

Takes an [ExposureConfiguration](#page-4-1) object. Inserts a list of files that contain key information into the on-device database. Provide the keys of confirmed cases retrieved from your internet-accessible server to the Google Play service once requested from the API. Information about the file format will be released soon.

#### **getExposureSummary()**

Retrieves the **[ExposureSummary](#page-5-0)** object that matches the token from provideDiagnosisKeys() that you provide to the method. The ExposureSummary object provides a high-level overview of the exposure that a user has experienced.

#### **getExposureInformation()**

Provides a more in-depth version of the information provided by getExposureSummary(). Passing in a token from provideDiagnosisKeys() for an exposure key provides a list of [ExposureInformation](#page-6-1) objects, from which you can gauge the level of risk of the exposure with the user.

Google Play services displays a notification to the user each time this method is invoked.

### <span id="page-8-0"></span>Broadcast receivers

Your app should register a receiver to receive broadcasts of the

ACTION\_EXPOSURE\_STATE\_UPDATED intent. This intent is broadcast when diagnosis keys have been compared with the keys on the device, which follows calls to  $provideldiagnosiskeys()$ . Respond to the broadcast by presenting information to the user. The following code shows a sample of how to do this:

```
public class ExposureNotificationBroadcastReceiver extends BroadcastReceiver
{
```

```
@Override
 public void onReceive(Context context, Intent intent) {
    String action = intent.getAction();
    if (ExposureNotificationClient.ACTION_EXPOSURE_STATE_UPDATED
        .equals(action))
     {
        // Handle action
      }
 }
}
```
When declaring the receiver, you must add the com.google.android.gms.nearby .exposurenotification.EXPOSURE\_CALLBACK permission in the receiver declaration in your Android manifest.

The following code snippet shows the entry for your manifest:

```
<receiver
    android:name=".exposurenotification.app.ExposureNotificationBroadcast"
    android:permission="com.google.android.gms.nearby.exposurenotification
                        .EXPOSURE_CALLBACK">
    <intent-filter>
        <action android:name="com.google.android.gms.exposurenotification
                              .ACTION_EXPOSURE_STATE_UPDATED" />
    </intent-filter>
</receiver>
```
For more information on broadcasts, see [Broadcasts](https://developer.android.com/guide/components/broadcasts) overview on [https://developer.android.com.](https://developer.android.com/)

## <span id="page-9-0"></span>Error handling

Method calls in your app may produce errors. In those cases, use **[Task.getException\(\)](https://developer.android.com/reference/com/google/android/play/core/tasks/Task#getexception)**, cast the returned object to the [APIException](https://developers.google.com/android/reference/com/google/android/gms/common/api/ApiException) class, and then get the [Status](#page-4-2) via [getStatus\(\)](https://developers.google.com/android/reference/com/google/android/gms/common/api/ApiException#public-status-getstatus) method, which provides information for troubleshooting. For example, the status might indicate that the user hasn't opted-in, the service isn't running, or that there is insufficient storage on the device to complete an operation.

The following list contains the error statuses to address:

- **SUCCESS**. This status is returned when your operation was successful.
- **FAILED\_REJECTED\_OPT\_IN**. This status is returned when the app user has not provided permission for the app to scan for and broadcast beacons.
- **FAILED SERVICE DISABLED**. This status is returned when the user has disabled the service. See [stop\(\)](#page-7-1) for more information.
- **FAILED\_BLUETOOTH\_SCANNING\_DISABLED**. This status is returned when the Bluetooth capabilities of the device are disabled.
- **FAILED TEMPORARILY DISABLED**. The service has been temporarily disabled by the user but will resume again shortly.
- **FAILED INSUFFICENT STORAGE**. This status indicates that the device the app is running on does not have sufficient space to store the keys being downloaded from your internet-accessible server. Inform the user of their need to clear up space on the device.
- **FAILED\_INTERNAL**. This status indicates that a general error has occurred. Retry the operation to see if it is due to a transient error.

## <span id="page-9-1"></span>Reference design

For examples of how to integrate with the Exposure Notifications API, see the [reference](https://github.com/google/exposure-notifications-android) design source code hosted on GitHub.

### <span id="page-9-2"></span>**Glossary**

#### **BLE beacons**

Bluetooth Low Energy (BLE) beacons enable Bluetooth-equipped devices to share information when they are within range of each other.

#### **Diagnosis key**

The Temporary Exposure Keys provided by the server that have been confirmed to have a positive diagnosis of COVID-19. Used by the app to check for exposure.

#### <span id="page-10-2"></span>**Rotating Proximity Identifiers (RPIs)**

A random ID derived from the device's Temporary Exposure Key. The RPI is generated on the device and a new RPI is generated every 10-20 minutes.

#### <span id="page-10-1"></span>**Temporary Exposure Key**

A key that is randomly generated once every 24 hours. It remains on the device for up to 14 days. In the event there is a positive diagnosis of COVID-19, and upon granting permission from the user, these keys are provided to the app.

#### **Transmission Risk**

A value defined by your app that specifies how much risk is associated with a given exposure based on a value of importance to your health authority. This enables you to add an additional, non-API-specified value to the computation of total risk.

### <span id="page-10-0"></span>API reference

```
/**
* Starts BLE broadcasts and scanning based on the defined protocol.
 *
* If not previously started, this shows a user dialog for consent to start
* exposure detection and get permission.
 *
* Callbacks regarding exposure status will be provided via a BroadcastReceiver.
* Clients should register a receiver in their AndroidManifest which can handle the
* following action:
* \langleul>
    * <li><code>
         * com.google.android.gms.exposurenotification.ACTION_EXPOSURE_STATE_UPDATED
         * </code>
* </ul>
 *
* This receiver should also be guarded by the <code></code>
* com.google.android.gms.nearby.exposurenotification.EXPOSURE_CALLBACK</code>
* permission so that other apps are not able to fake this broadcast.
*/
Task<Void> start();
```

```
@IntDef({...})@interface Status {
 int SUCCESS = 0;
 int FAILED_REJECTED_OPT_IN = 1;
 int FAILED SERVICE DISABLED = 2;
 int FAILED_BLUETOOTH_SCANNING_DISABLED = 3;
 int FAILED_TEMPORARILY_DISABLED = 4;
 int FAILED INSUFFICENT STORAGE = 5;
 int FAILED_INTERNAL = 6;
}
/**
* Exposure configuration parameters that can be provided when initializing the
* service.
 *
* These parameters are used to calculate risk for each exposure incident using
* the following formula:
*
* <p><code>
* RiskScore = attenuationScore
         * * daysSinceLastExposureScore
 * * durationScore
        * * transmissionRiskScore
* </code>
 *
* <p>Scores are in the range 0-8. Weights are in the range 0-100.
*/
class ExposureConfiguration {
 /**
  * Minimum risk score. Excludes exposure incidents with scores lower than this.
   *
  * Defaults to no minimum.
  */
 int minimumRiskScore;
  /**
   * Scores for attenuation buckets. Must contain 8 scores, one for each bucket
   * as defined below:
   *
  * <p><code>{@code
  * attenuationScores[0] when Attenuation > 73
  * attenuationScores[1] when 73 >= Attenuation > 63
   * attenuationScores[2] when 63 >= Attenuation > 51
   * attenuationScores[3] when 51 >= Attenuation > 33
   * attenuationScores[4] when 33 >= Attenuation > 27
   * attenuationScores[5] when 27 >= Attenuation > 15
   * attenuationScores[6] when 15 >= Attenuation > 10
```

```
* attenuationScores[7] when 10 >= Attenuation
 * }</code>
 */
int[] attenuationScores;
/**
 * Weight to apply to the attenuation score. Must be in the range 0-100.
 *
* Reserved for future use.
*/
int attenuationWeight;
/**
 * Scores for days since last exposure buckets. Must contain 8 scores, one for
* each bucket as defined below:
 *
* <p><code>{@code
 * daysSinceLastExposureScores[0] when Days >= 14
* daysSinceLastExposureScores[1] when Days >= 12
 * daysSinceLastExposureScores[2] when Days >= 10
 * daysSinceLastExposureScores[3] when Days >= 8
 * daysSinceLastExposureScores[4] when Days >= 6
 * daysSinceLastExposureScores[5] when Days >= 4
 * daysSinceLastExposureScores[6] when Days >= 2
 * daysSinceLastExposureScores[7] when Days >= 0
* }</code>
*/
int[] daysSinceLastExposureScores;
/**
 * Weight to apply to the days since last exposure score. Must be in the
 * range 0-100.
 *
 * Reserved for future use.
 */
int daysSinceLastExposureWeight;
/**
 * Scores for duration buckets. Must contain 8 scores, one for each bucket as
 * defined below:
 *
* <p><code>{@code
* durationScores[0] when Duration == 0
 * durationScores[1] when Duration \leq 5* durationScores[2] when Duration <= 10
 * durationScores[3] when Duration <= 15
```

```
* durationScores[4] when Duration <= 20
  * durationScores[5] when Duration <= 25
   * durationScores[6] when Duration <= 30
   * durationScores[7] when Duration > 30
   * }</code>
   */
  int[] durationScores;
  /**
   * Weight to apply to the duration score. Must be in the range 0-100.
   *
   * Reserved for future use.
   */
  double durationWeight;
  /**
  * Scores for transmission risk buckets. Must contain 8 scores, one for each
   * bucket as defined below:
   *
  * <p><code>{@code
   * transmissionRiskScores[0] when RISK_SCORE_LOWEST
  * transmissionRiskScores[1] when RISK_SCORE_LOW
  * transmissionRiskScores[2] when RISK_SCORE_LOW_MEDIUM
   * transmissionRiskScores[3] when RISK_SCORE_MEDIUM
   * transmissionRiskScores[4] when RISK_SCORE_MEDIUM_HIGH
  * transmissionRiskScores[5] when RISK_SCORE_HIGH
   * transmissionRiskScores[6] when RISK_SCORE_VERY_HIGH
   * transmissionRiskScores[7] when RISK_SCORE_HIGHEST
   * }</code>
   */
  int[] transmissionRiskScores;
  /**
  * Weight to apply to the transmission risk score. Must be in the range 0-100.
   *
  * Reserved for future use.
   */
  double transmissionRiskWeight;
}
/** Risk level defined for an {@link TemporaryExposureKey}. */
@IntDef({...})@interface RiskLevel {
 int RISK_LEVEL_INVALID = 0;
 int RISK LEVEL LOWEST = 1;
 int RISK_LEVEL_LOW = 2;
 int RISK_LEVEL_LOW_MEDIUM = 3;
```

```
int RISK LEVEL MEDIUM = 4;
 int RISK_LEVEL_MEDIUM_HIGH = 5;
 int RISK LEVEL HIGH = 6;
 int RISK_LEVEL_VERY_HIGH = 7;
 int RISK LEVEL HIGHEST = 8;
}
/** A key generated for advertising over a window of time. */class TemporaryExposureKey {
 /** The randomly generated Temporary Exposure Key information. */
 byte[] keyData;
 /**
  * A number describing when a key starts.
  * It is equal to startTimeOfKeySinceEpochInSecs / (60 * 10).
  */
 long rollingStartIntervalNumber;
 /**
  * A number describing how long a key is valid.
  * It is expressed in increments of 10 minutes (e.g. 144 for 24 hours).
  */
 long rollingPeriod;
 /** Risk of transmission associated with the person this key came from. */@RiskLevel int transmissionRiskLevel;
}
```

```
/**
* Disables advertising and scanning. Contents of the database and keys will
* remain.
 *
* If the client app has been uninstalled by the user, this will be automatically
* invoked and the database and keys will be wiped from the device.
*/
Task<Void> stop();
```

```
/**
* Indicates whether exposure notifications are currently running for the
* requesting app.
*/
Task<Boolean> isEnabled();
```

```
/**
* Gets {@link TemporaryExposureKey} history to be stored on the server.
 *
* This should only be done after proper verification is performed on the
* client side that the user is diagnosed positive.
 *
* The keys provided here will only be from previous days; keys will not be
* released until after they are no longer an active exposure key.
 *
* This shows a user permission dialog for sharing and uploading data to the
* server.
*/
Task<List<TemporaryExposureKey>> getTemporaryExposureKeyHistory();
```

```
/**
* Provides a list of diagnosis key files for exposure checking. The files are to
* be synced from the server. Diagnosis keys older than the relevant period will be
* ignored.
 *
* Diagnosis keys will be stored and matching will be performed in the near future,
* after which you'll receive a broadcast with the
* {@link #ACTION_EXPOSURE_STATE_UPDATED} action.
 *
* The diagnosis key files must be signed appropriately. Exposure configuration
* options can be provided to tune the matching algorithm. A unique token for this
* batch can also be provided, which will be used to associate the matches with
* this request as part of {@link #getExposureSummary} and
* {@link #getExposureInformation}.
 *
* After the result Task has returned, keyFiles can be deleted.
*/
Task<Void> provideDiagnosisKeys(
   List<File> keyFiles, ExposureConfiguration configuration, String token);
```

```
/**
* Gets a summary of the exposure calculation for the token, which should match
* the token provided in {@link #provideDiagnosisKeys}.
*/
Task<ExposureSummary> getExposureSummary(String token);
/**
* Summary information about recent exposures.
 *
* The client can get this information via {@link #getExposureSummary}.
*/
```

```
class ExposureSummary {
 /**
   * Days since last match to a diagnosis key from the server. 0 is today, 1 is
  * yesterday, etc. Only valid if {@link #getMatchedKeysCount} > 0.
  */
 int daysSinceLastExposure;
 /** Number of matched diagnosis keys. */
 int matchedKeyCount;
 /**
  * The highest risk score of all exposure incidents, it will be a value 0-4096.
  */
 int maximumRiskScore;
 /**
  * Array of durations in seconds at certain radio signal attenuations.
   *
  * Array index 0: Sum of durations for all exposures when attenuation was \leq 50.
   *
  * Array index 1: Sum of durations for all exposures when attenuation was > 50.
   *
  * These durations are aggregated across all exposures and capped at 30 minutes.
  */
 int[] attenuationDurations;
 /** The summation of risk scores of all exposure incidents. */
 int summationRiskScore;
}
/**
* Gets detailed information about exposures that have occurred related to the
* provided token, which should match the token provided in
* {@link #provideDiagnosisKeys}.
 *
* When multiple {@link ExposureInformation} objects are returned, they can
* be:
* <ul>
    * <li>Multiple encounters with a single diagnosis key.
    * <li>Multiple encounters with the same device across key rotation boundaries.
* <li>Encounters with multiple devices.
* </ul>
 *
* Records of calls to this method will be retained and viewable by the user.
*/
Task<List<ExposureInformation>> getExposureInformation(String token);
```

```
/**
* Information about an exposure, meaning a single diagnosis key
* over a contiguous period of time specified by durationMinutes.
 *
* The client can get the exposure information via {@link #getExposureInformation}.
*/
class ExposureInformation {
 /** Day level resolution that the exposure occurred. */
 long dateMillisSinceEpoch;
 /** Length of exposure in 5 minute increments, with a 30 minute maximum. */
 int durationMinutes;
 /**
  * The signal strength attenuation score which goes into
  * {@link #getTotalRiskScore}. See {@link ExposureConfiguration} for more details
  * about this score.
  */
 int attenuationValue;
 /** The transmission risk associated with the matched diagnosis key. */@RiskLevel int transmissionRiskLevel;
 /**
  * The total risk calculated for the exposure. See {@link ExposureConfiguration}
  * for more information about what is represented by the risk score, it will be
  * a value 0-4096.
  */
 int totalRiskScore;
 /**
  * Array of durations in seconds at certain radio signal attenuations.
   *
  * Array index 0: Sum of durations for all exposures when attenuation was \leq 50.
   *
  * Array index 1: Sum of durations for all exposures when attenuation was > 50.
  */
 int[] attenuationDurations;
}
```
## <span id="page-18-0"></span>**Revision history**

V1.3 - May 7, 2020

- Move providing ExposureConfiguration to provideDiagnosisKeys() instead of start(), allowing different options for different batches
- Pass signed keys files into provideDiagnosisKeys(), instead of raw keys
- Requires a token to be provided to getExposureInformation() and getExposureSummary(), which matches a token provided to provideDiagnosisKeys()
- Include attenuationDurations in ExposureSummary and ExposureInformation
- Remove ACTION\_REQUEST\_DIAGNOSIS\_KEYS broadcast, keys can be provided to provideDiagnosisKeys() at any point
- Update formula for calculating risk score
- Include a summationRiskScore in the ExposureSummary
- Documentation updates to reflect changes in the API in v1.3
- Removed references to the section "App requirements"
- Added a section on broadcast handlers
- Added a section on error handling
- Added polling of server for keys and handling broadcasts to the list of responsibilities of your app
- Added a section for the reference design
- Replaced instances of "tracing key" with "exposure key"
- Updated glossary definitions for accuracy
- Updated the minimum supported version from API 21 (Android 5.0) to API 23 (Android 6.0)

v1.2 - April 29, 2020

- Add conceptual material to the document
- Add risk level to TemporaryExposureKey
- Add risk score to ExposureSummary and ExposureInformation
- Rename MatchingOptions to ExposureConfiguration
	- Allow clients to pass in risk score parameters
- Remove handleIntent and ExposureNotificationCallback in favor of registering a BroadcastReceiver
- Pass FileDescriptors with signatures instead of raw keys to provideDiagnosisKeys
- Removed resetTemporaryExposureKey, which will instead be handled internally

- Renamed from Contact Tracing -> Exposure Notification
- Update start()
	- Allow sending in matching options, including attenuationValueThreshold and durationMinutesThreshold

v1.1 - April 21, 2020

- Update documentation
- Update ExposureNotificationCallback javadocs and method naming to better conform to Android conventions
- Renamed DailyTracingKey to TemporaryExposureKey
	- date to rollingStartNumber per crypto spec
- Renamed startSharingTemporaryTracingKeys to getTemporaryExposureKeyHistory and return the keys directly
- Renamed hasContact to getExposureSummary and added ExposureSummary
- Changed ContactInfo to ExposureInformation
	- Added attenuationValue
	- Documented maximum durationMinutes to 30.
- Updated return types for all methods to conform with Google Play services style conventions
- Updated documentation on provideDiagnosisKeys that older keys will be ignored
- Added methods for a client to resetAllData or resetTemporaryExposureKey
- General doc cleanup

v1.0 - April 10, 2020

● Initial draft